## **Unterwasserwelt**

Mit der Collagetechnik wird auf dem gemalten Hintergrund eine Unterwasserwelt gestaltet. Die einzelnen Hintergrundblätter können zu einem Panorama zusammengeklebt werden.

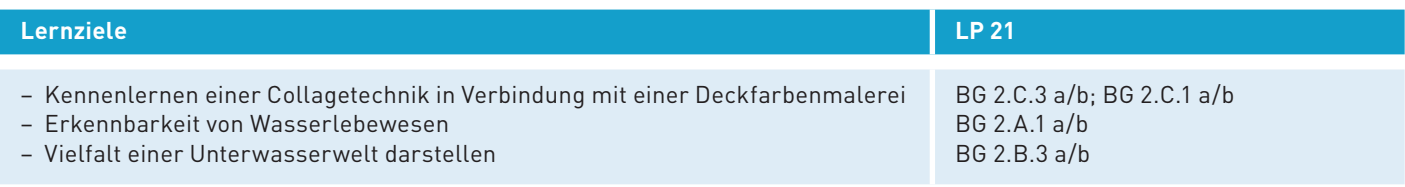

## **Vorbereitung**

Abbildungen sammeln von Aquarien, Wasserpflanzen, Seesternen, Igelfischen, Seepferdchen usw.

## **Ausführung**

Die Kinder erhalten den Auftrag, eine rein pflanzliche Unterwasserwelt zu gestalten. Wenn die Bilder zu einem Panorama zusammengefügt werden sollen, braucht es Absprachen zur Gestaltung des Meeresbodens bezüglich Farbe und Höhe bei den Bildübergängen.

- 1. Die Kinder gestalten auf einem A3-Zeichnungsblatt einen Unterwasser-Hintergrund mit Pflanzen.
- 2. Während die Bilder trocknen, entwerfen die Kinder mit Bleistift unterschiedliche Fische (mindestens fünf verschiedene Fischformen) und weitere Meeresbewohner.
- 3. Die Formen werden auf Fotokarton übertragen und ausgeschnitten. Es kann auch Motivkarton oder Glitterkarton verwendet werden.

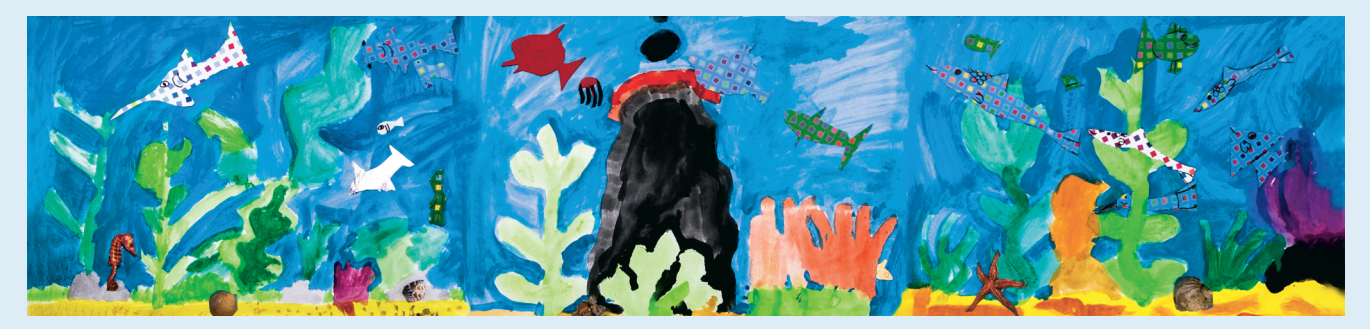

4. Wurden alle Tiere fertiggestellt, werden für diese auf den «Wasserwelten» geeignete Plätze gesucht. Entlang der Wasserpflanzen können zwei kleine Schlitze geschnitten werden und die Fische werden hindurchgeschoben. So entsteht der Eindruck, dass der Fisch durch die Pflanze schwimmt.

5. Falls gewünscht, können die einzelnen Blätter an den Schmalseiten zu einem Panorama zusammengeklebt werden.

## **Beurteilungskriterien**

- Erkennbarkeit der Unterwasserwelt und der Tiere
- Grosszügige Ausnützung des A3-Formates
- Farb- und Formenvielfalt
- Sorgfältige Platzierung der Tiere

© Die Idee stammt von Brigitte Pello, Gundernhausen aus der Gestaltungsstunde 710 des ALS-Verlags GmbH, Dietzenbach, Deutschland